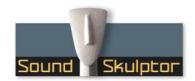

# Sound Skulptor LA502 User manual

#### Installation

The lunchbox (or rack) hosting the preamp must be installed in a well ventilated area. Class A circuits are known be produce heat. Do not omit the 2 fixing screws on the module front plate before moving. It is pretty heavy and the weight would put too much pressure on the back connector.

#### Connections

The preamp connects to the rear female XLR for the audio source and to the rear male XLR for output. Pin I = Ground, Pin 2 = Hot, Pin 3 = Cold.

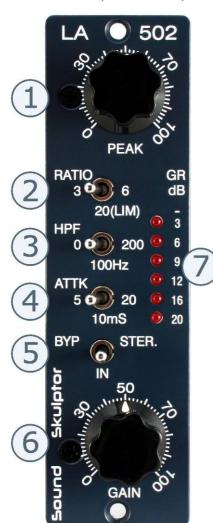

## PEAK (Peak Reduction)

Potentiometer that sets the amount of compression from zero to more than 40 dB of gain reduction. It changes the threshold at which the compression appears.

#### Ratio

3 positions switch that set the compression ratio.

- Ratio 3 (left): This is the COMPRESS setting in the LA2A. The actual ratio value is program dependent and changes with the level.
- $\bullet$  Ratio 20 (center): This is the LIMIT setting in the LA2A. With this setting the LA5O2 works like a limiter.
- Ratio 6 (right): This is an additional intermediary setting.

## 3. HPF (high pass filter)

This switch inserts a high-pass filter in the sidechain which produces a fat sound and eliminates bass driven pumping.

- O (left): No filter, works like the original LA2A.
- 100Hz (center): 100Hz high pass
- 200Hz (right): 200Hz high pass.

### 4. ATTK (attack time)

This sets the delay before the compressor starts reducing gain.

- 5mS (left): This is the natural attack time of the opto-coupler. It is a slow attack in the world of compressors.
- I OmS (center): We have added a delay in the sidechain allowing percussive sound to be less affected.
- 20mS (right): The delay is further increased.

## Bypass

- BYP (left): Hardware relay bypass,
- IN (center): Compressor active
- STER. (right): Compressor active and stereo link conncted for stereo operations

#### 6. Gain

This potentiometer sets the output level of the compressor.

#### 7. Meter

Shows the gain reduction from -3dB to -20dB.

#### Stereo linking

To connect two compressors in stereo mode you need to activate the stereo link connection in your lunchbox. This link is made via the pin 6 of the host connectors which must be tied together. This link is provided in some hosts, on others you must wire it by yourself. The switches must be set to STER. on both compressors to activate the link.